# **Visualization of dCache accounting information with state-of-the-art Data Analysis Tools**

Tigran Mkrtchyan for DESY dCache operating Team

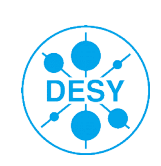

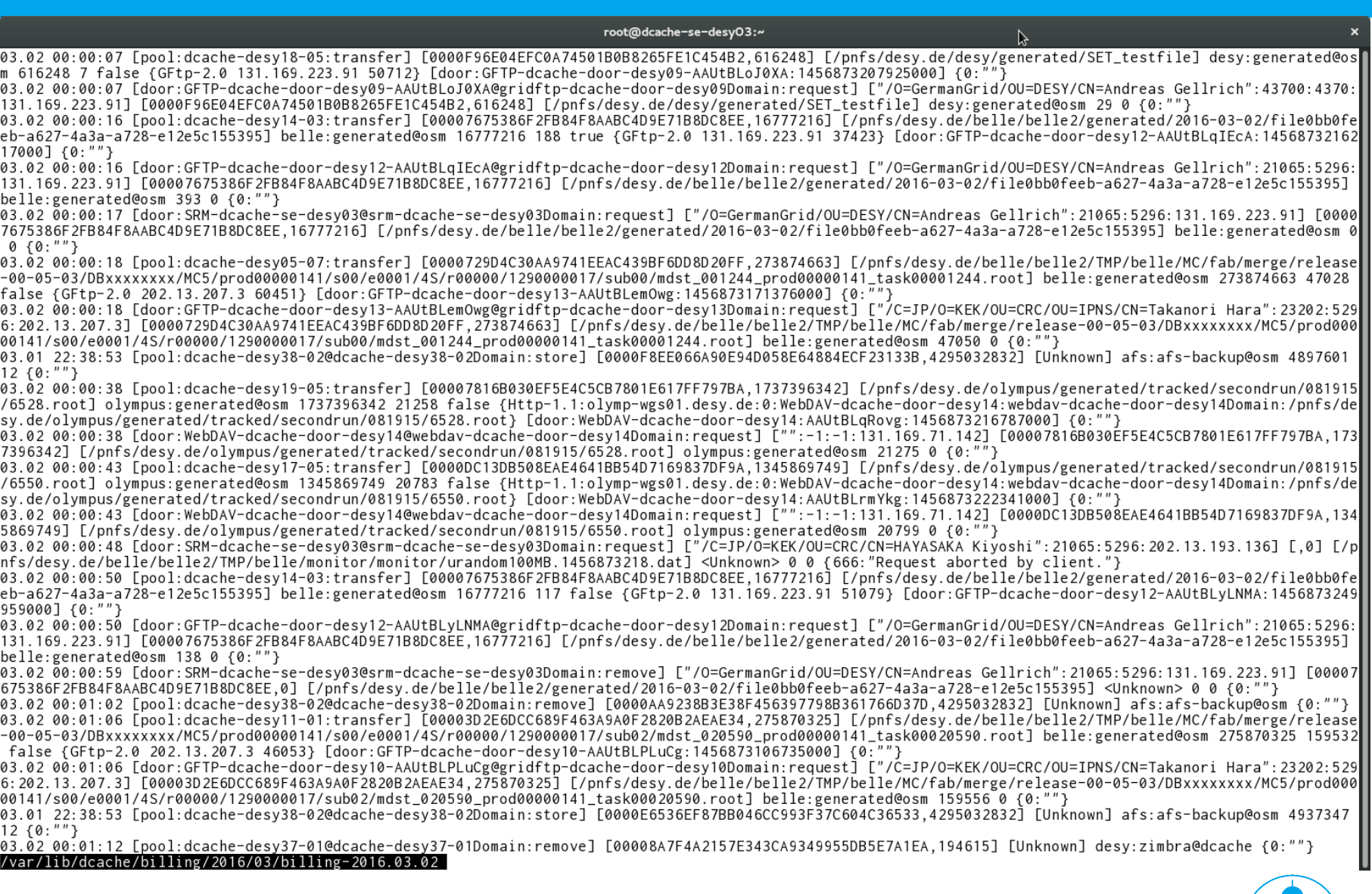

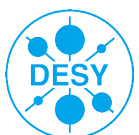

# **Outline**

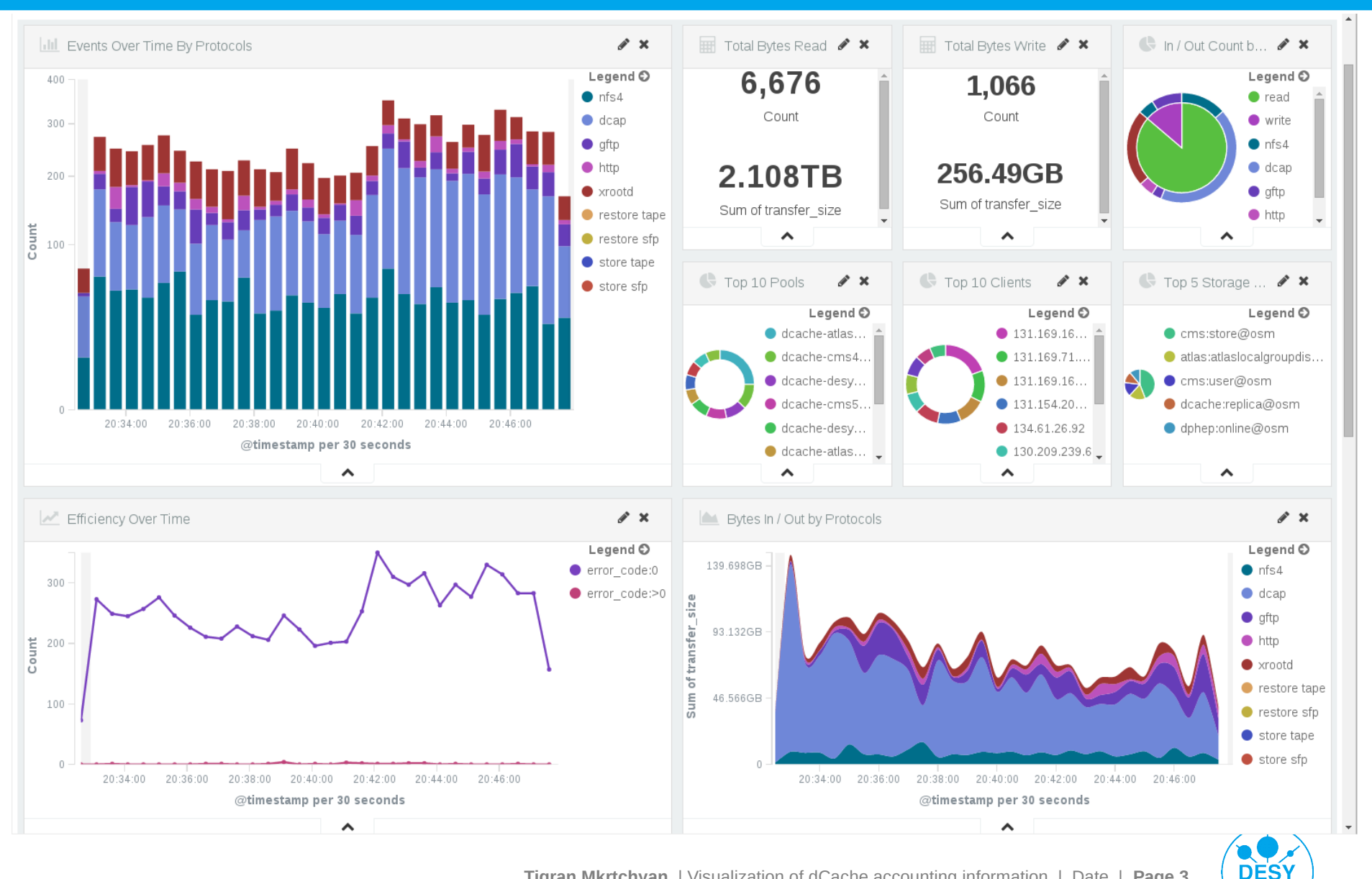

### **The Flow**

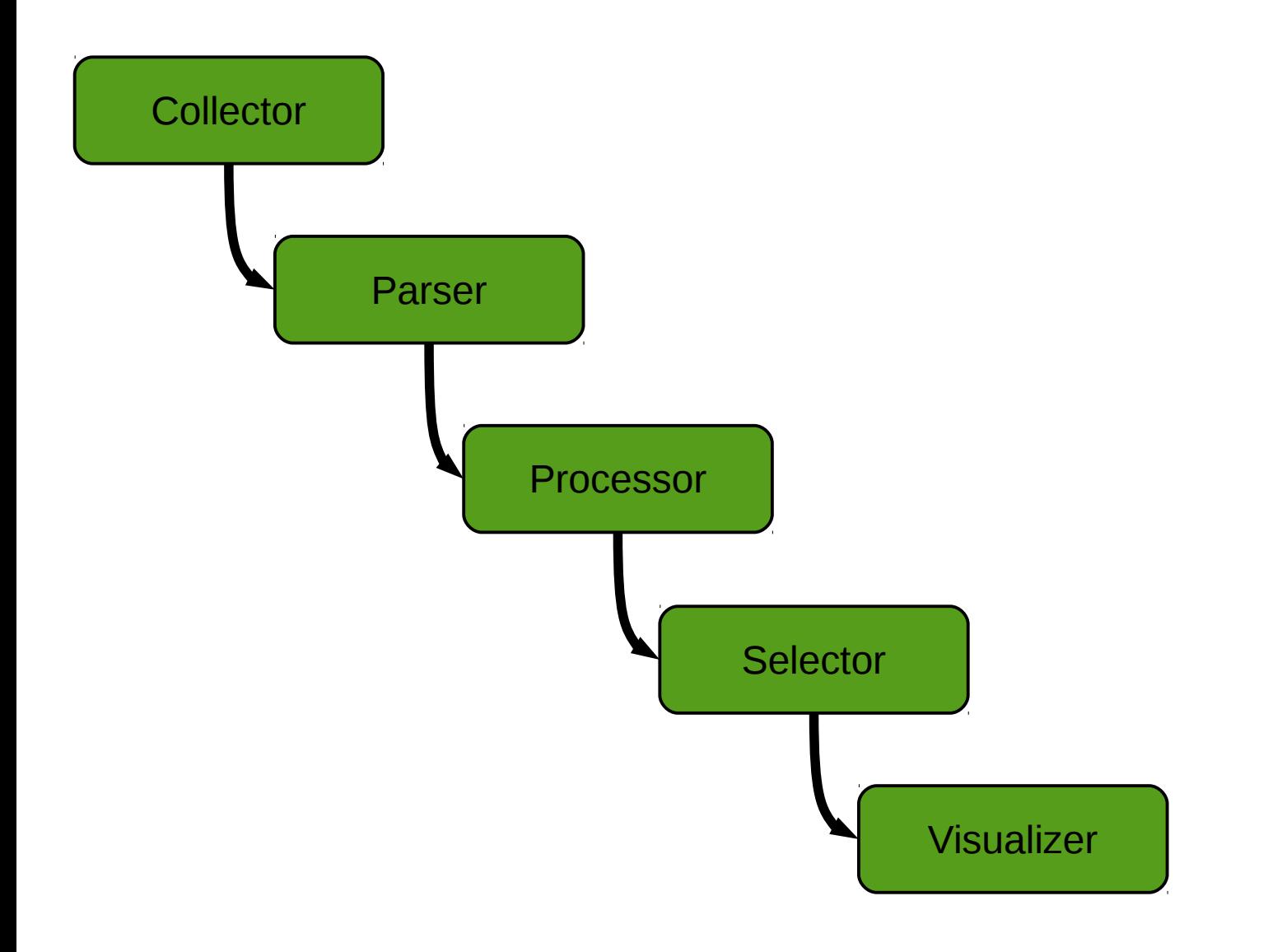

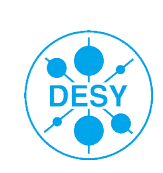

# **The Flow (typical)**

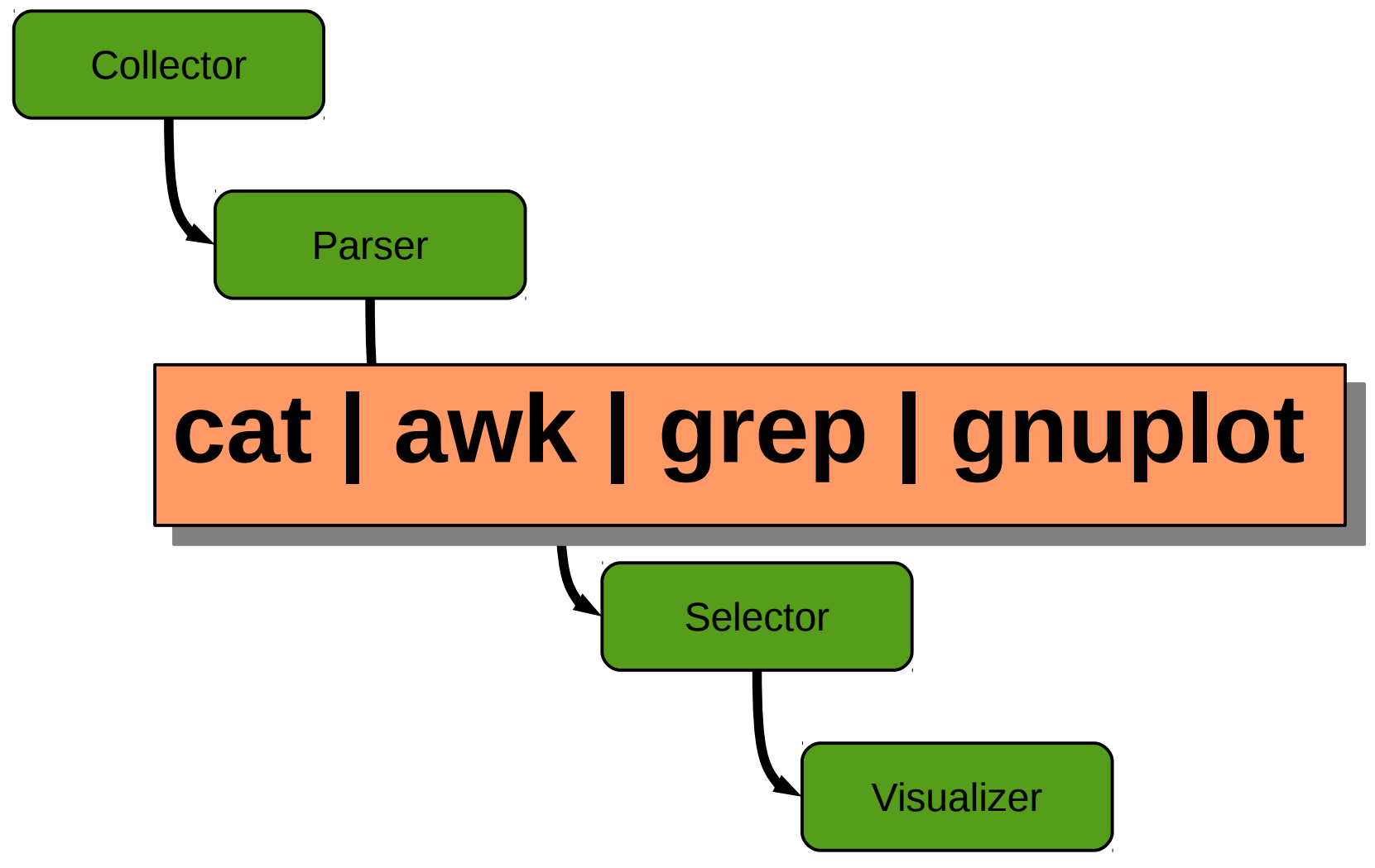

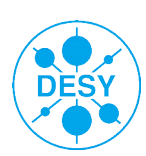

**Result**

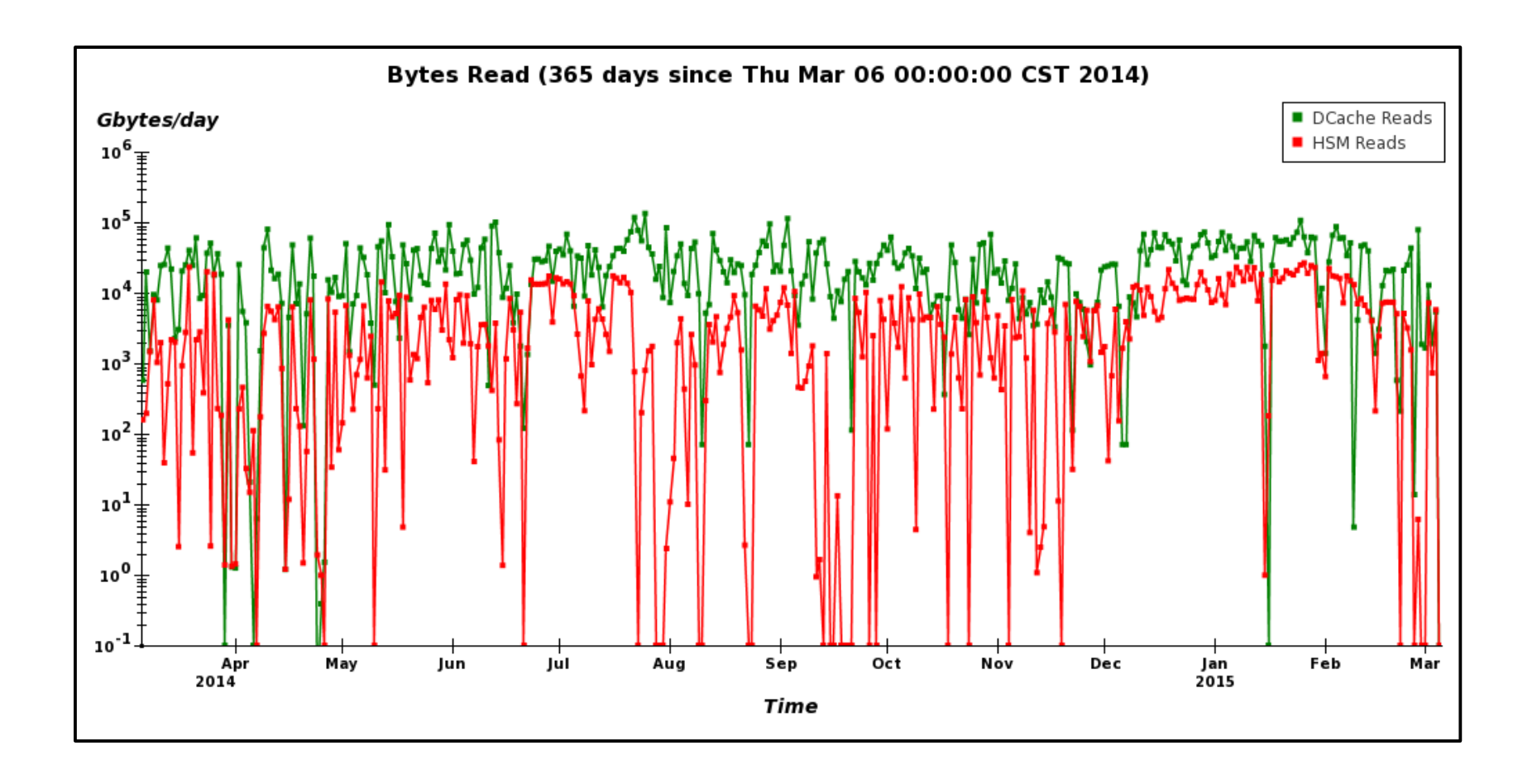

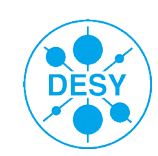

#### **Scaling problems**

- **>** ~20GB billing files/day
- **>** ~50.000.000 records/day
	- ~500 records/sec
- **>** 7 dCache instances
- **>** need to adopt scripts for different needs
- **>** need for a *'State at Glance'*

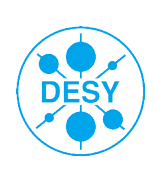

#### **The Flow**

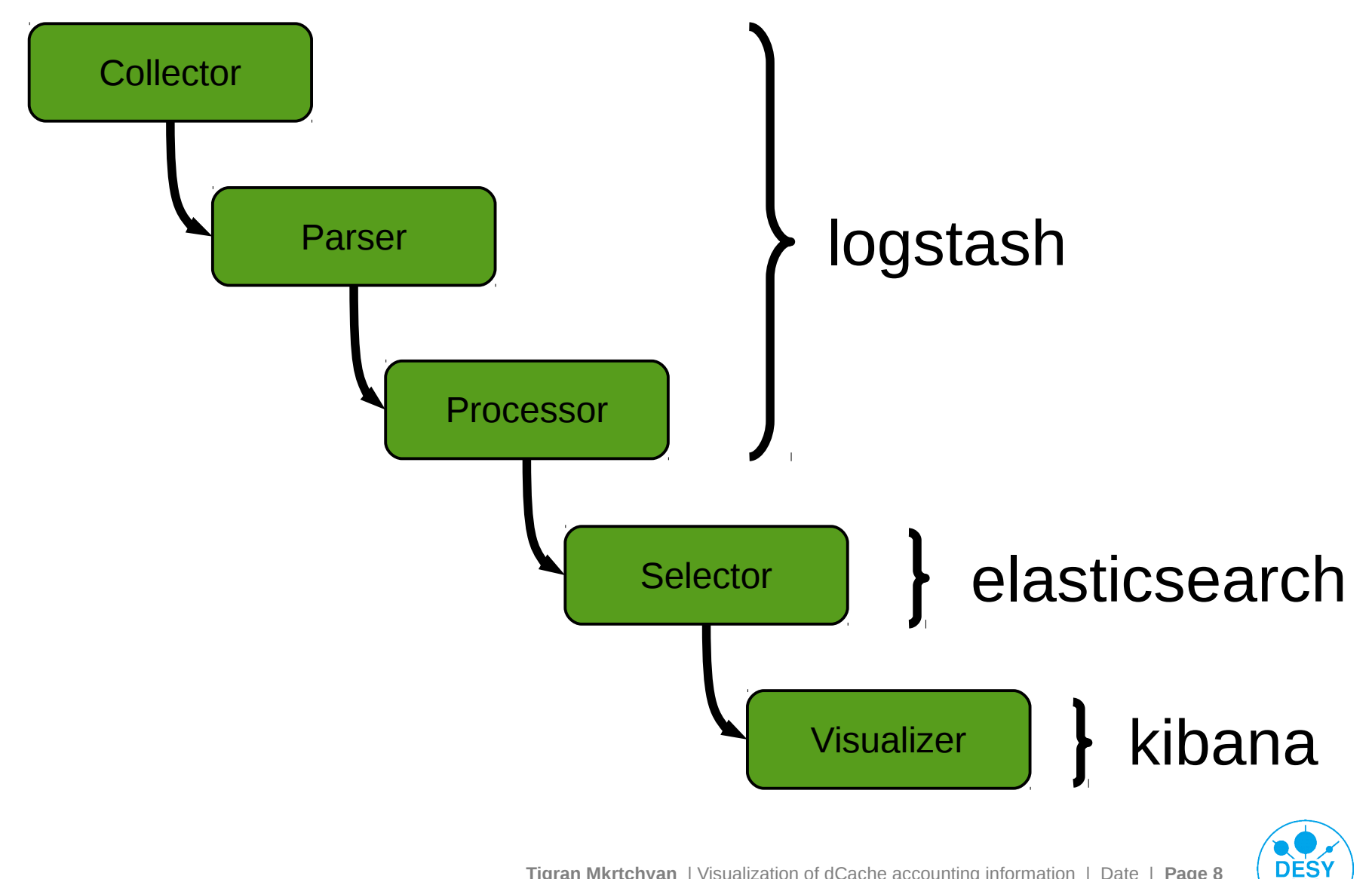

# **Logstash**

- **>** Collect logs from any source
- **>** parse them
- **>** gets the right timestamp
- **>** index them
- **>** and move it into a central place

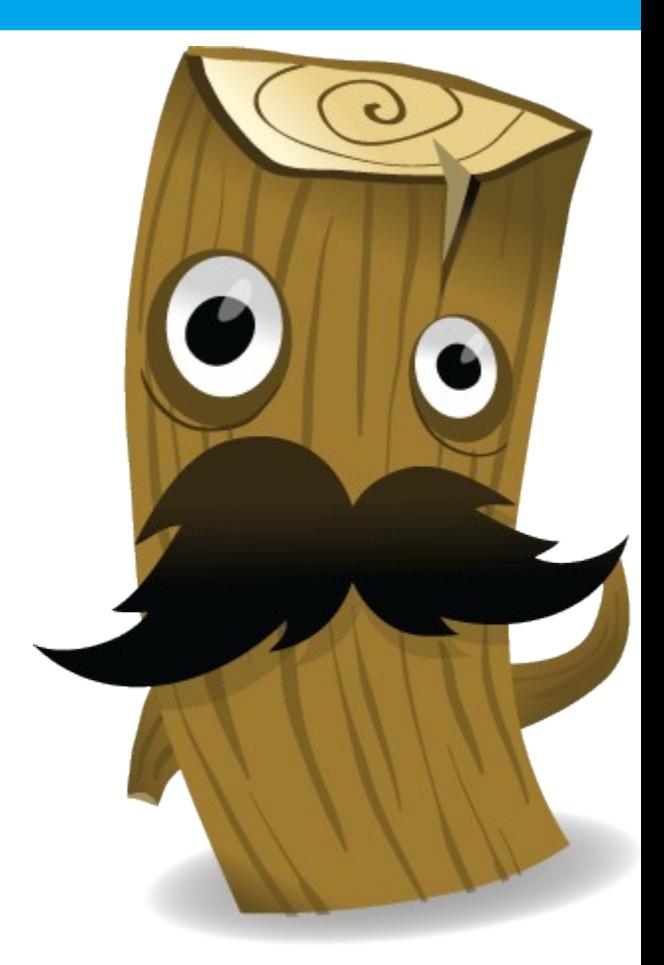

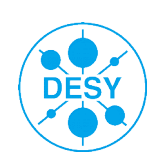

## **Logstash anatomy**

#### **input** {

# read log events

# }

}

#### **filter** {

# parse, fix formats, mutate

#### **output** {

# store processed events

}

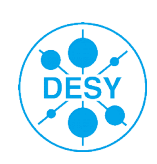

# **Logstash, single liner**

\$ echo "hello logstash" | logstash -e 'input { stdin{} } output { stdout {codec => rubydebug} }' {

```
 "message" => "hello logstash",
```

```
"@version" => "1",
```
}

```
 "@timestamp" => "2016-03-06T22:49:37.797Z",
```

```
 "host" => "dcache-lab"
```
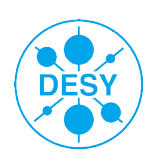

03.02 08:35:49 [pool:dcache-desy23-05:transfer] [00009A23BB6D280F46A7A6C12AC67F5EA897,59419220] [Unknown] desy:generated@osm 90112 1195 false {Http-1.1:dcacheinfra03.desy.de:0:WebDAV-dcache-door-desy13:webdav-dcache-doordesy13Domain:/pnfs/desy.de/desy/dcache.org/2.1/dcache-server\_2.1.1- 1\_all.deb} [door:WebDAV-dcache-door-desy13@webdav-dcache-doordesy13Domain:1399012548236-1399012548243] {0:""}

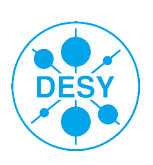

#### **Parse**

```
filter {
  grok {
   match => [ "message", "%{TRANSFER_CLASSIC}" ]
   remove_field => [ "message" ]
  }
  date { 
   match => [ "billing_time", "MM.dd HH:mm:ss" ]
   timezone => "CET"
   remove_field => [ "billing_time" ]
 }
}
```
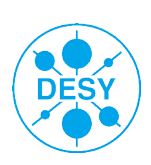

#### **Parse**

- **>** Regexp like syntax
- **>** Lot of ready patterns for common cases
- **>** supports labels and types

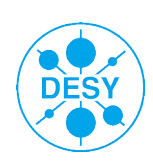

[00009A23BB6D280F46A7A6C12AC67F5EA897,59419220] [003800000000000000559888,46305280]

PNFSID\_NEW (?:[A-F0-9]{36}) PNFSID\_OLD (?:[A-F0-9]{24}) PNFSID %{PNFSID\_OLD}|%{PNFSID\_NEW}

PNFSID\_SIZE \[%{PNFSID:**pnfsid**},%{**NONNEGINT**:size:**int**}\]

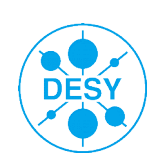

{DCap-3.0,131.169.74.175:34232}

```
PROTO (?:%{DATA}-[0-9]\.[0-9])
```
PROTOCOL \{%{PROTO:**proto**}(:)(%{**IPORHOST**:**remote\_host**})(:)(% {**NONNEGINT**:**remote\_port**:int})

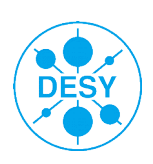

# TRANSFER\_CLASSIC %{BILLING\_TIME:billing\_time} % {CELL\_AND\_TYPE} %{PNFSID\_SIZE} %{PATH} %{SUNIT} %{TRANSFER\_SIZE} %{TRANSFER\_TIME} %{IS\_WRITE} %{PROTOCOL} %{DOOR} %{ERROR}

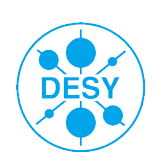

**Tigran Mkrtchyan** | Visualization of dCache accounting information | Date | **Page 17**

# **Real Life example**

```
{
```
}

```
"@version" \Rightarrow "1",
 "@timestamp" => "2016-03-02T06:35:49.000Z",
 "type" => "dcache-billing",
"host" \Rightarrow "ani",
 "path" => "/var/lib/dcache/billing/2016/03/billing-2016-03-02.log",
"pool_name" \Rightarrow "dcache-desy23-05",
"bill_type" => "transfer",
 "pnfsid" => "00009A23BB6D280F46A7A6C12AC67F5EA897",
 "size" => 59419220,
"file_path" => "/pnfs/desy.de/desy/dcache.org/2.1/dcache-server_2.1.1-1_all.deb",
 "sunit" => "desy:generated@osm",
"transfer size" \approx 90112,
"transfer time" \approx 1195,
"is write" \Rightarrow "false",
 "proto" => "Http-1.1",
 "remote_host" => "dcache-infra03.desy.de",
 "remote_port" => 0,
 "payload" => ":WebDAV-dcache-door-desy13:webdav-dcache-door-desy13Domain:",
"initiator_type" => "door",
 "initiator" => "WebDAV-dcache-door-desy13@webdav-dcache-door-desy13Domain:1399012548236-1399012548243",
"errorcode" => 0
```
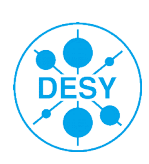

### **And store it in....**

```
output {
  elasticsearch {
   host => "elastic-search-master-node"
   index => "logstash-%{+YYYY.MM.dd}"
  }
}
```
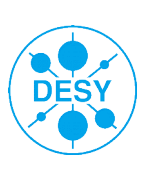

#### **Elasticsearch**

- **>** Open-source full-text search engine **>** Schema-free JSON documents **>** Powerful JSON based REST-APl
- **>** Distributed
	- data can be divided into shards
	- **E** each shard can have zero or more replicas
- **>** Node can be Master-node, Data-node or both
- **>** Can be used as a NoSQL database

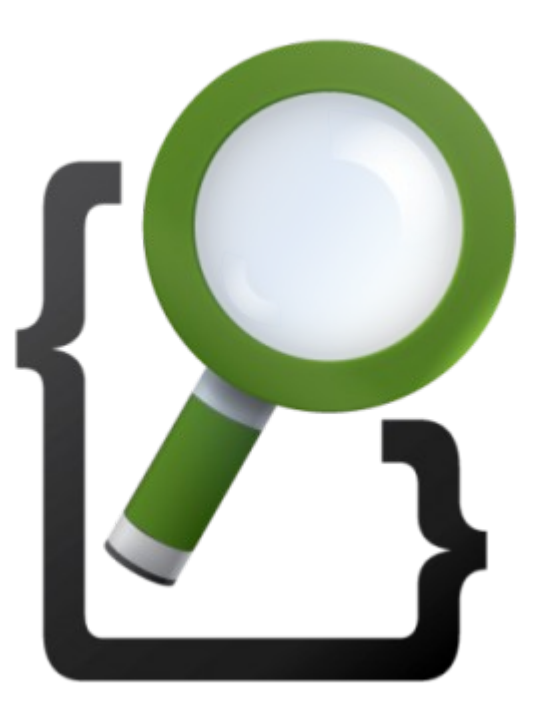

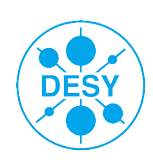

#### **Document, Index and type**

- **>** Document is a basic unit of information
- **>** Documents are expressed in JSON
- **>** Each log entry corresponds to a document
- **>** Index is a collection of documents
- **>** An index is identified by a name (or alias)
- **>** Name is used to refer to the index when performing actions
- **>** Type is a logical category/partition of an index
- **>** Type is defined for documents that have a set of common fields

(something like DATABASE (index), ROW(document) and TABLE(type) in RDBMS)

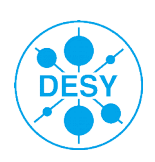

#### **Shards and Replicas**

- **>** Index can be subdivide into multiple pieces
- **>** Each piece called shard
- **>** Each shard is an independent "index" and can be hosted on any node in the cluster.
	- allows horizontally split/scale data volume
	- allows distribute operations across shards

**>** You can make one or more copies of index's shards called replicas

- provides high availability in case a shard/node fails
- allows to scale out search volume/throughput since searches can be executed on all replicas in parallel

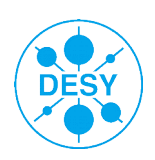

#### **CURD**

#### **>** REST API

- **POST** create document, index
- **GET** search/read document
- **PUT/PATCH**  update document
- **DELETE** delete document, index

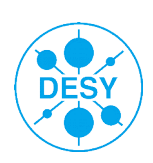

#### **Kibana**

- **>** Flexible analysis and visualization platform
- **>** Real-time summary and charting of streaming data
- **>** Intuitive interface for a variety of users
- **>** Instant sharing and embedding of dashboards

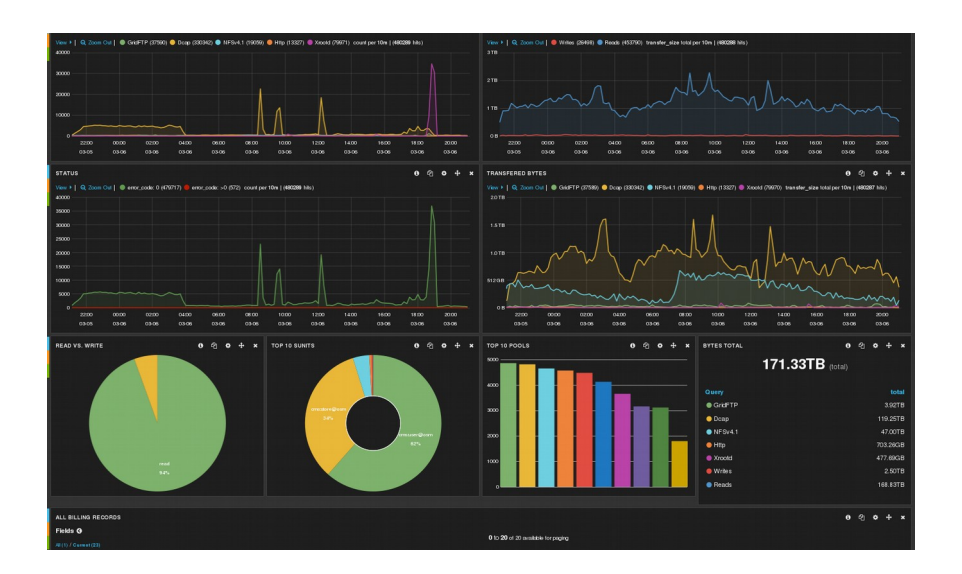

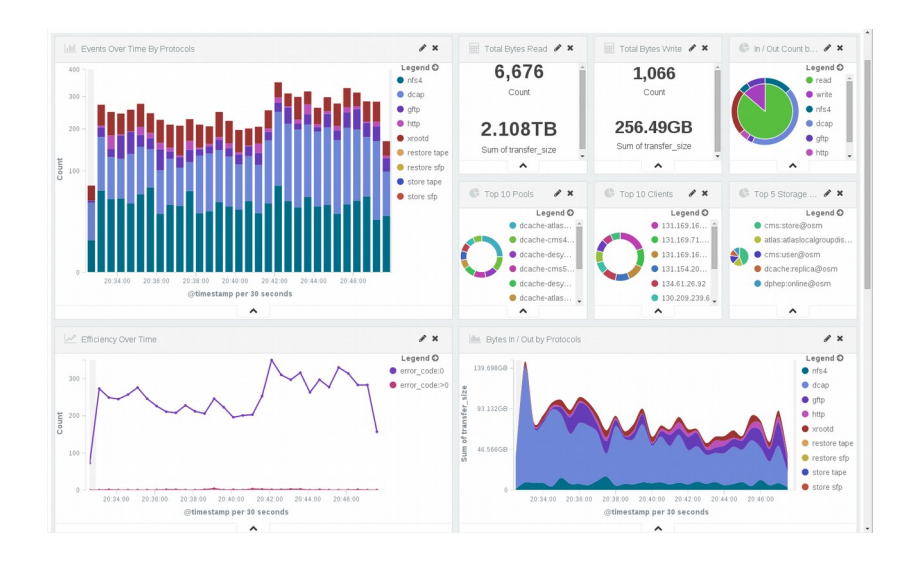

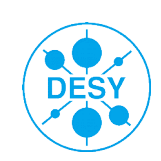

#### **Get started**

- **>** Dump data into elasticsearch
- **>** Use discovery panel (or simple dashboard in Kibana3)
- **>** Play with data
	- **search and aggregate**

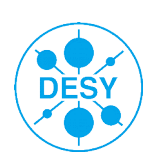

#### **Get started**

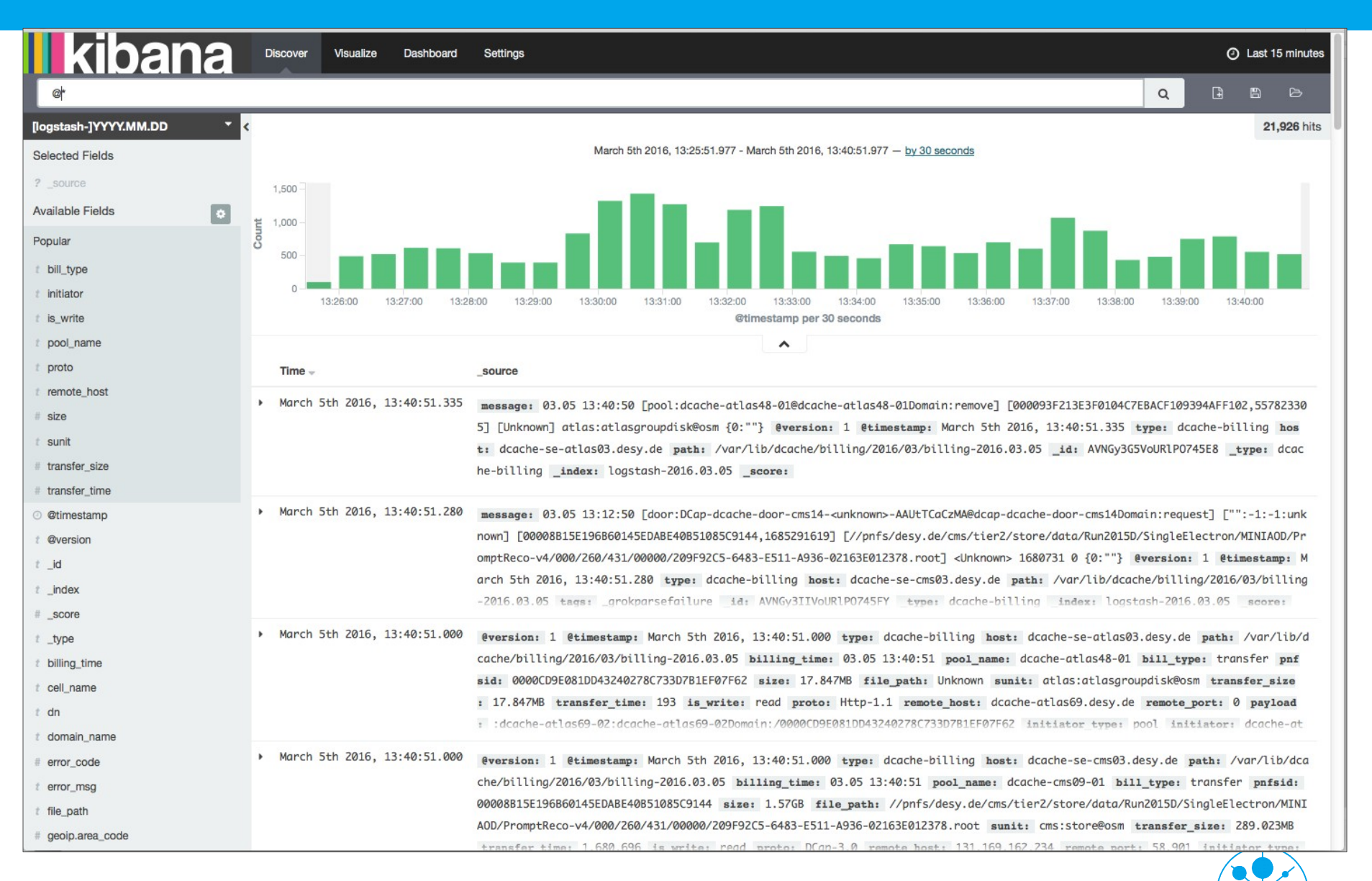

**DESY** 

# **The building blocks**

#### **>** Search

#### **>** Aggregation

**>** Visualization

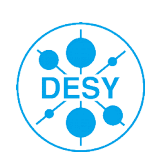

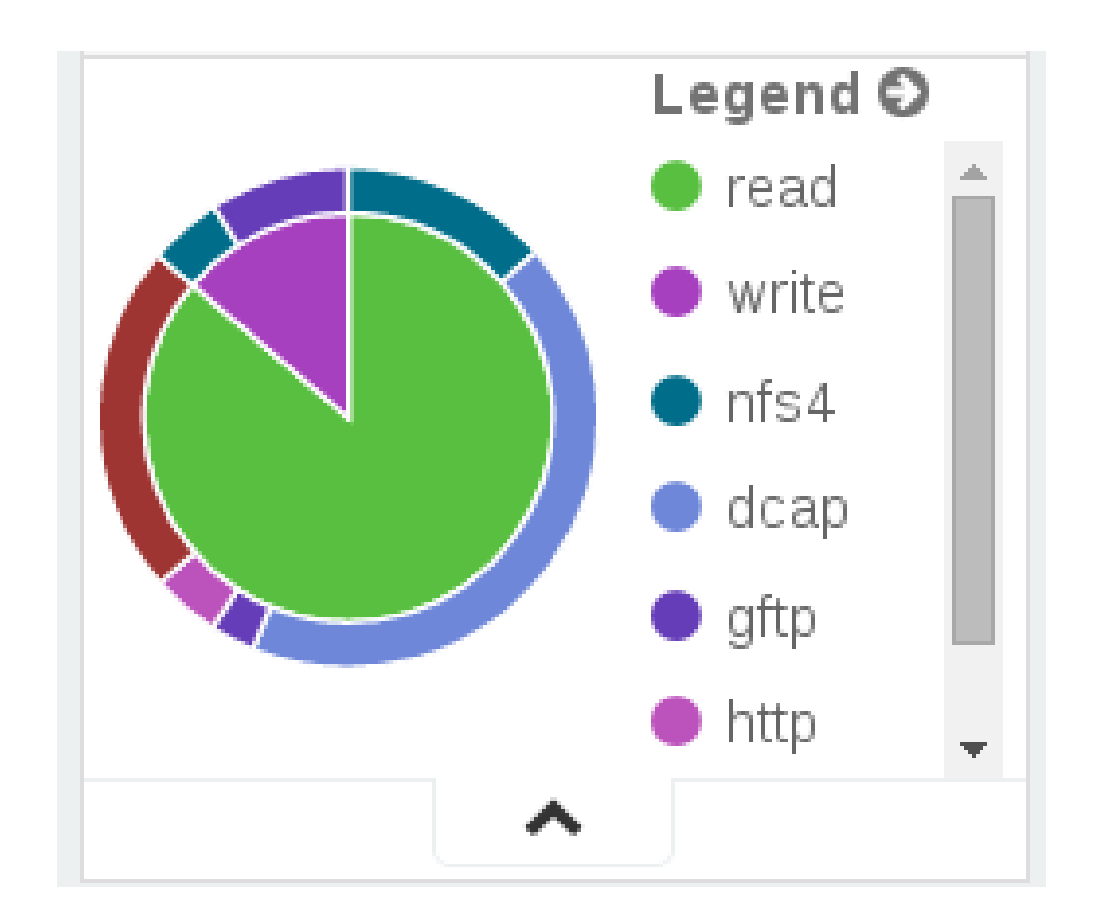

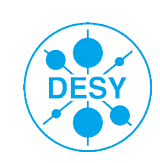

### **Example**

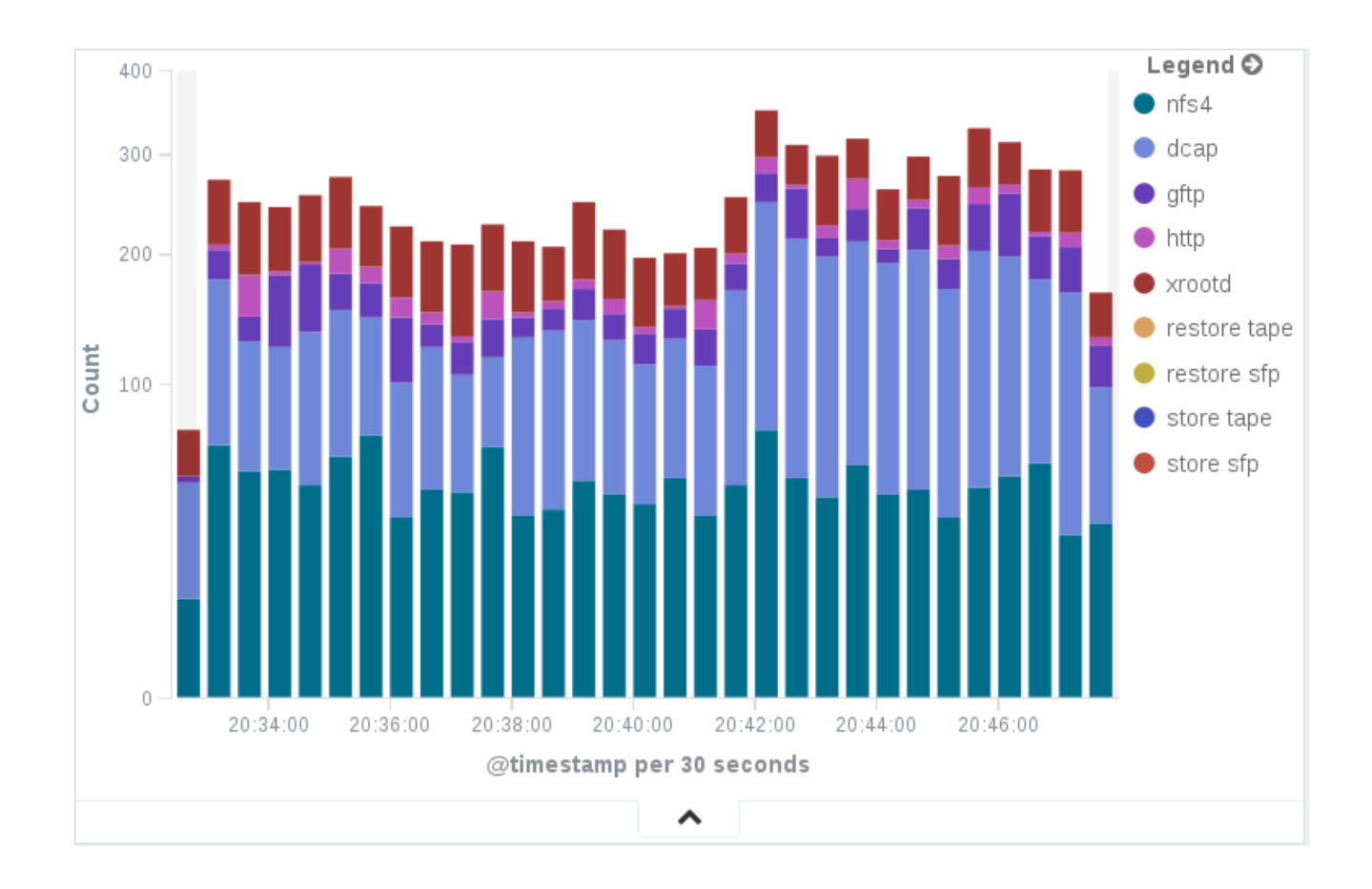

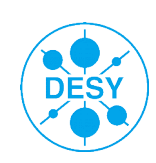

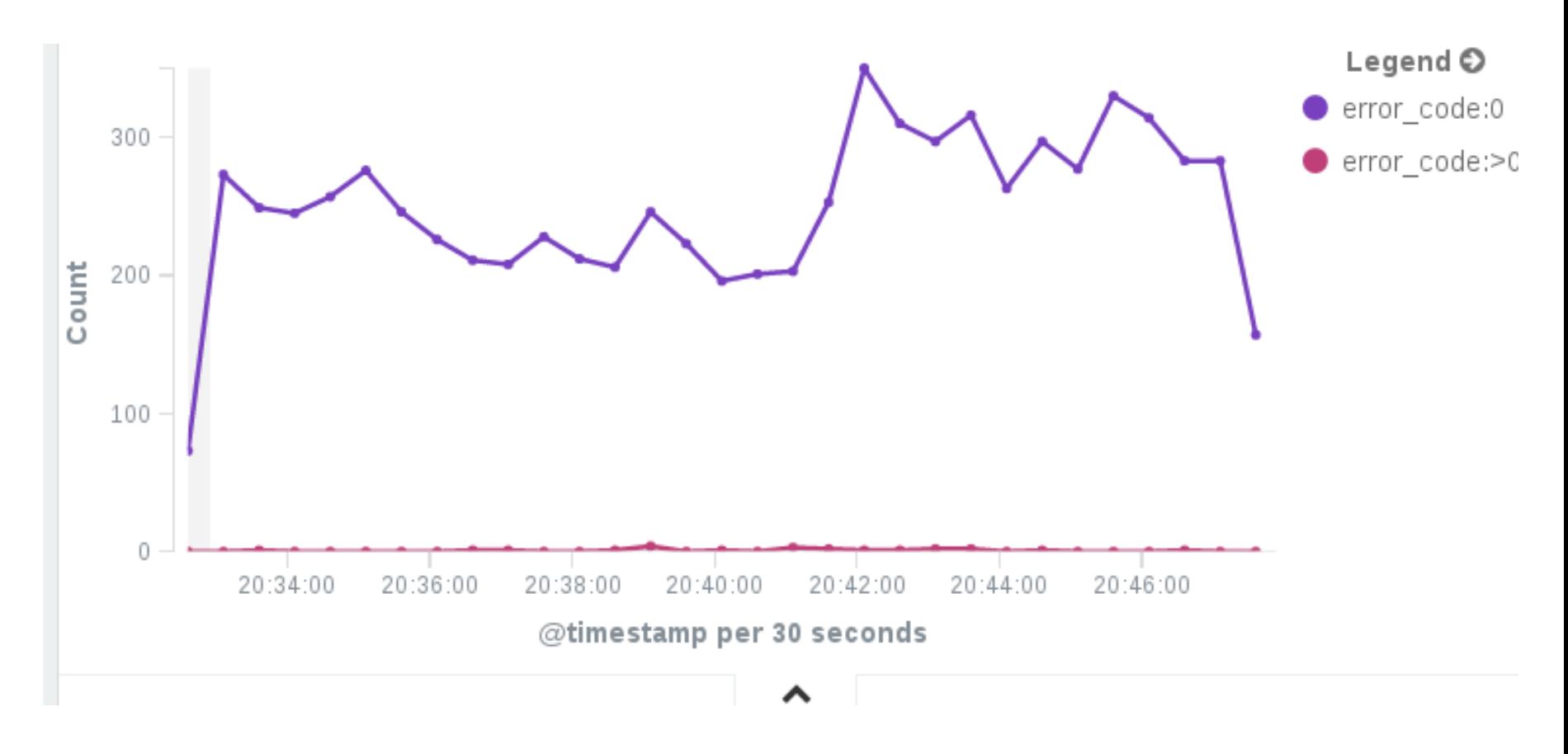

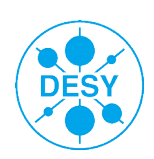

**Tigran Mkrtchyan** | Visualization of dCache accounting information | Date | **Page 30**

## **Dashboard**

- **>** A collection of visualizations
- **>** Visualizations may use different 'data sources'
- **>** A search in a dashboard affects all visualizations

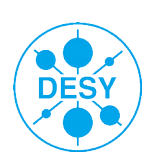

#### **Search in dashboard**

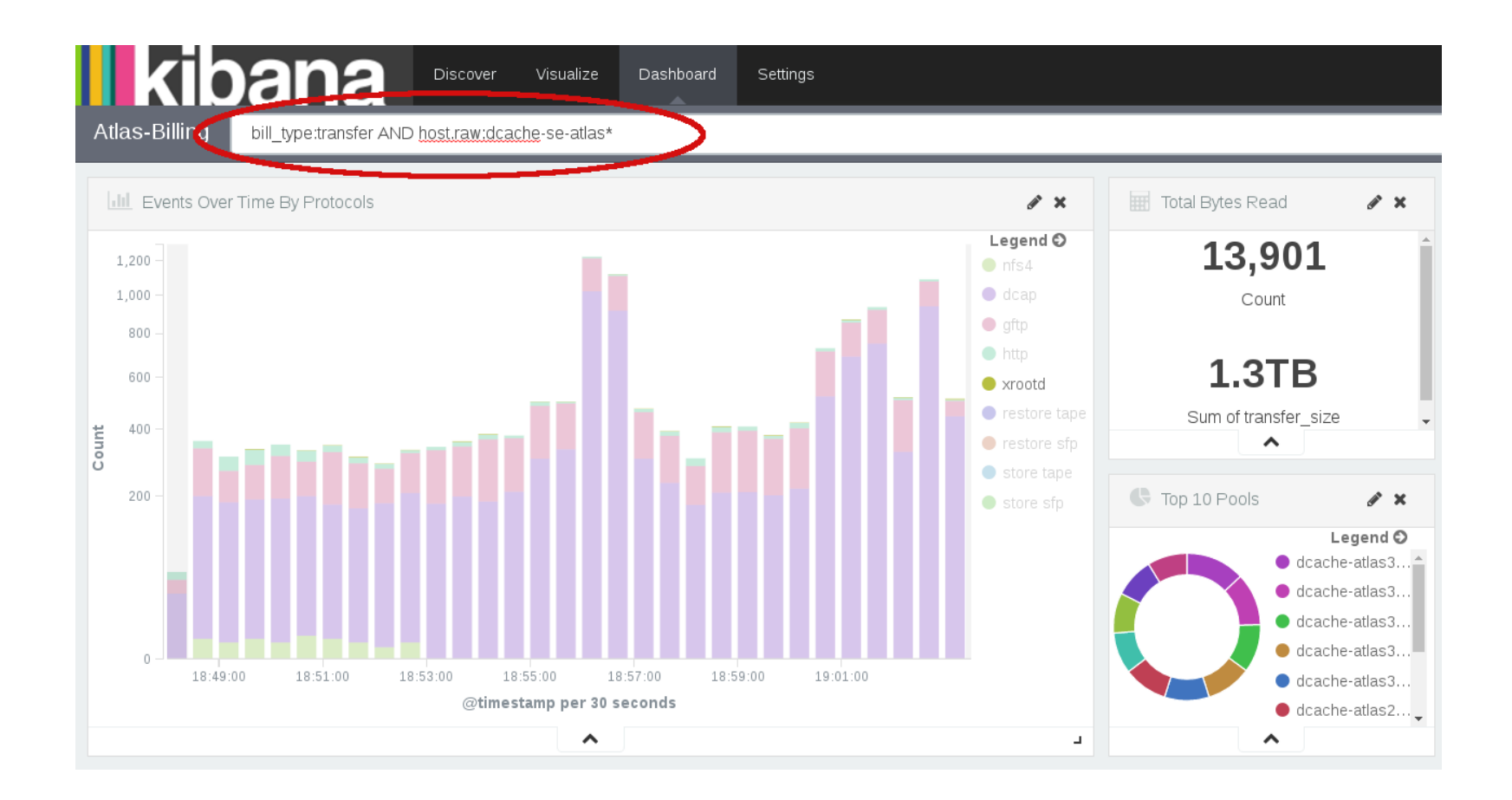

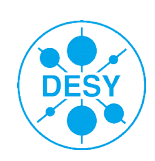

#### **Transfers at glance**

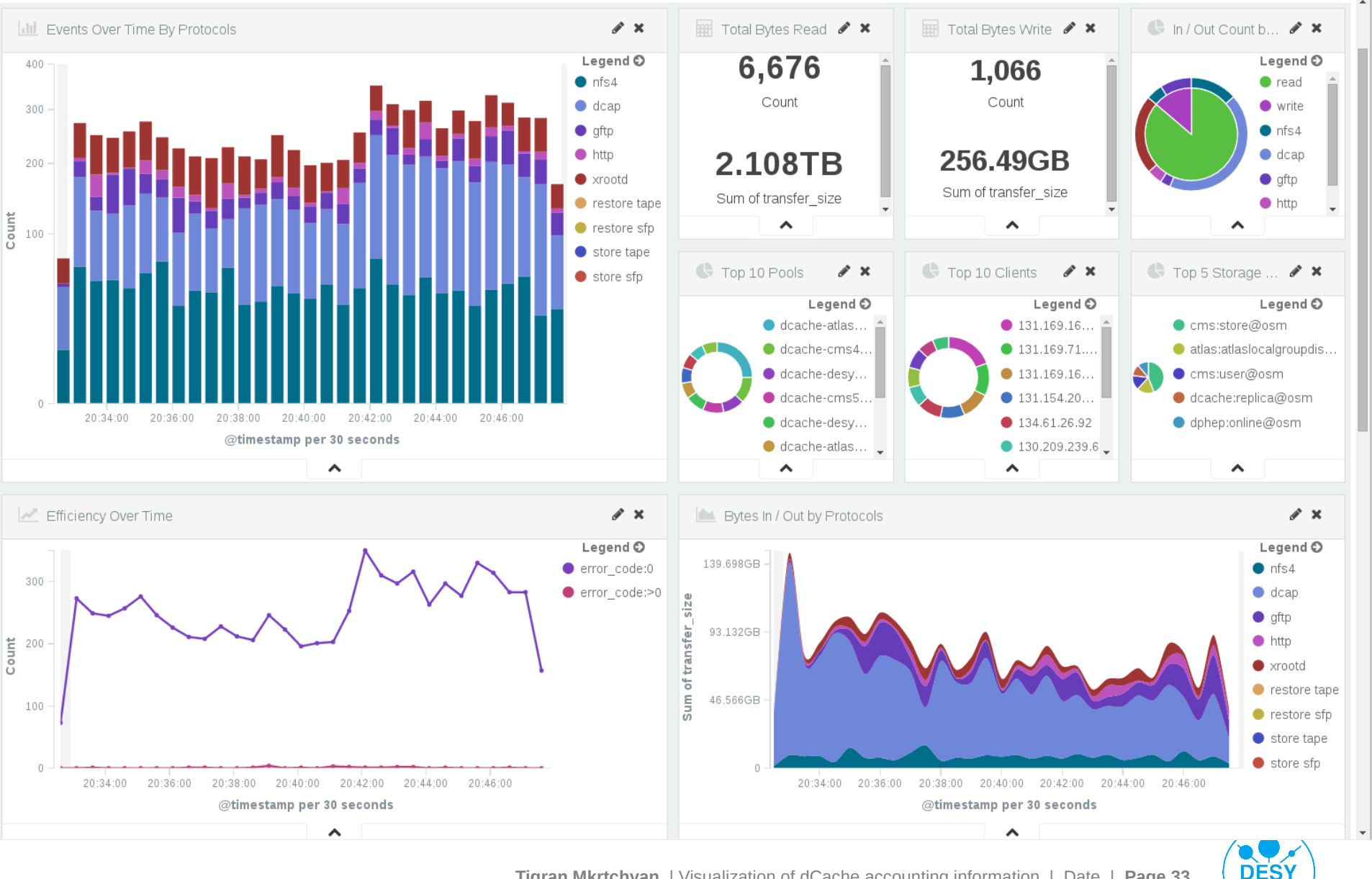

## **Too good to be the truth**

- **>** Elasticsearch is very giddy component
- **>** Number of active indexes is limited by file descriptors
	- $\blacksquare$  #indexes \* #shards \* #replicas \* #segments
	- In production we can have max  $\sim$  180 days
- **>** Can't be used to analyze historic data
- **>** But good enough for live monitors
	- not a reporting too
- **>** Updates brake backward compatibility
	- real pain with restrictions on field names for existing documents

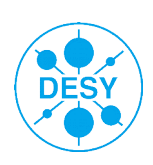

#### **Development**

- **>** Iterative functional enhancements
	- Each Kibana adds great functionality
- **>** Kibana3 → Kibana4
	- Different products
	- Different concepts
	- No migration path
- **>** Kibana often requires new version of Elasticsearch
- **>** Grafana Visualization tool based on fork of Kibana

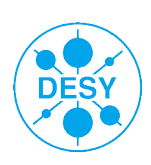

## **Looking back (how to organize index)**

#### **>** index => "logstash-%{+YYYY.MM.dd}"

- typical search will use 1-7 indexes
- **typical search data overhead one day**
- **Imited number of indexes**
- discard granularity one day

**>** index => "logstash-%{+YYYY.MM}"

- typical search will use 1 index
- typical search data overhead one month
- discard granularity one month

**>** your 'live view' defines which type of index you need

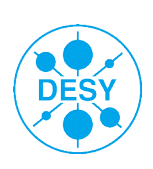

#### **Our infrastructure**

#### **>** Elasticsearch

- 2.0.0, 2.2.1 by end of month
- 9 Nodes
- Recycled hardware
- All data replicated
- **>** Kibana
	- $\blacksquare$  4.2.0, 4.4.2 by end of month
- **>** Logstash
- **>** nginx
	- OpenResty-1.9.7.3 with LuaJIT (Lua 5.1)

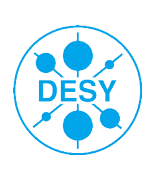

#### **Our Infrastructure**

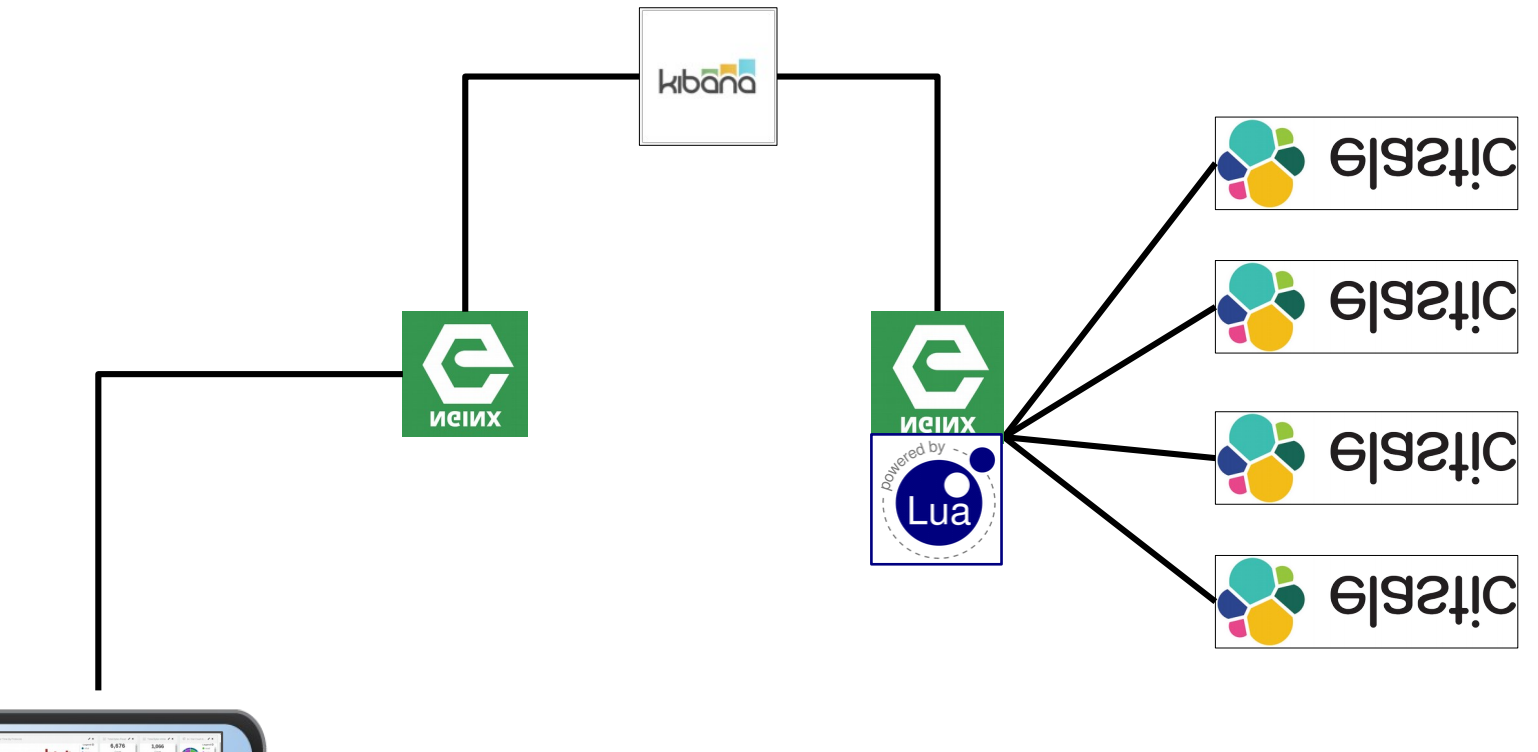

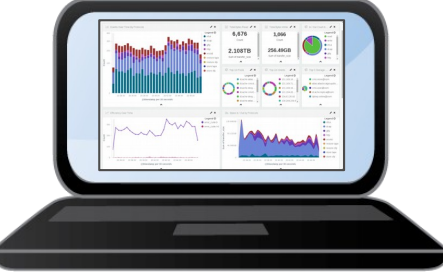

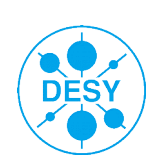

# **Who-is-Who**

- **>** No Authentication/Authorization by default
- **>** All data available as soon as you can get access to ES REST-API
- **>** Shield native commercial solution
	- **Prices on request**
- **>** Different projects to solve this issue
	- Search Guard similar to shield
	- Custom http request manipulations

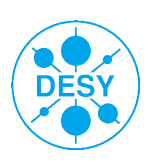

#### **Summary**

- **>** Production services produce Gigabytes of log files per day
- **>** Crunching the millions of numbers into a useful and handy information is not a simple task.
- **>** Modern BigData tools looks promising approach to attack the problem
- **>** Using widely used tools let as to adopt common practices used by other communities.

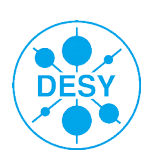

# Questions?

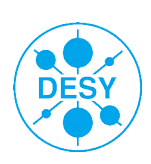

**Tigran Mkrtchyan** | Visualization of dCache accounting information | Date | **Page 41**